## SAP ABAP table M\_BRFWBSETTINGS {Generated Table for View}

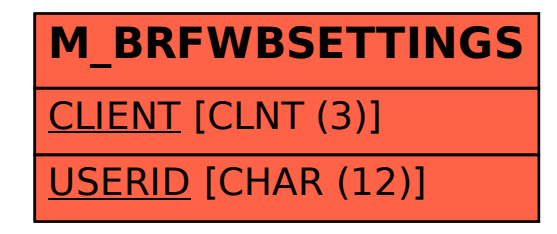